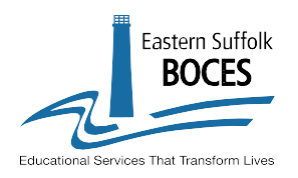

## **LAS Links Online**

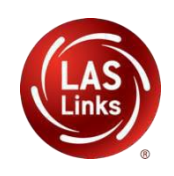

## Getting Started Quick Guide

Thank you for participating in LAS Links Online testing through Eastern Suffolk BOCES. Below are the tasks and resources to help you get started.

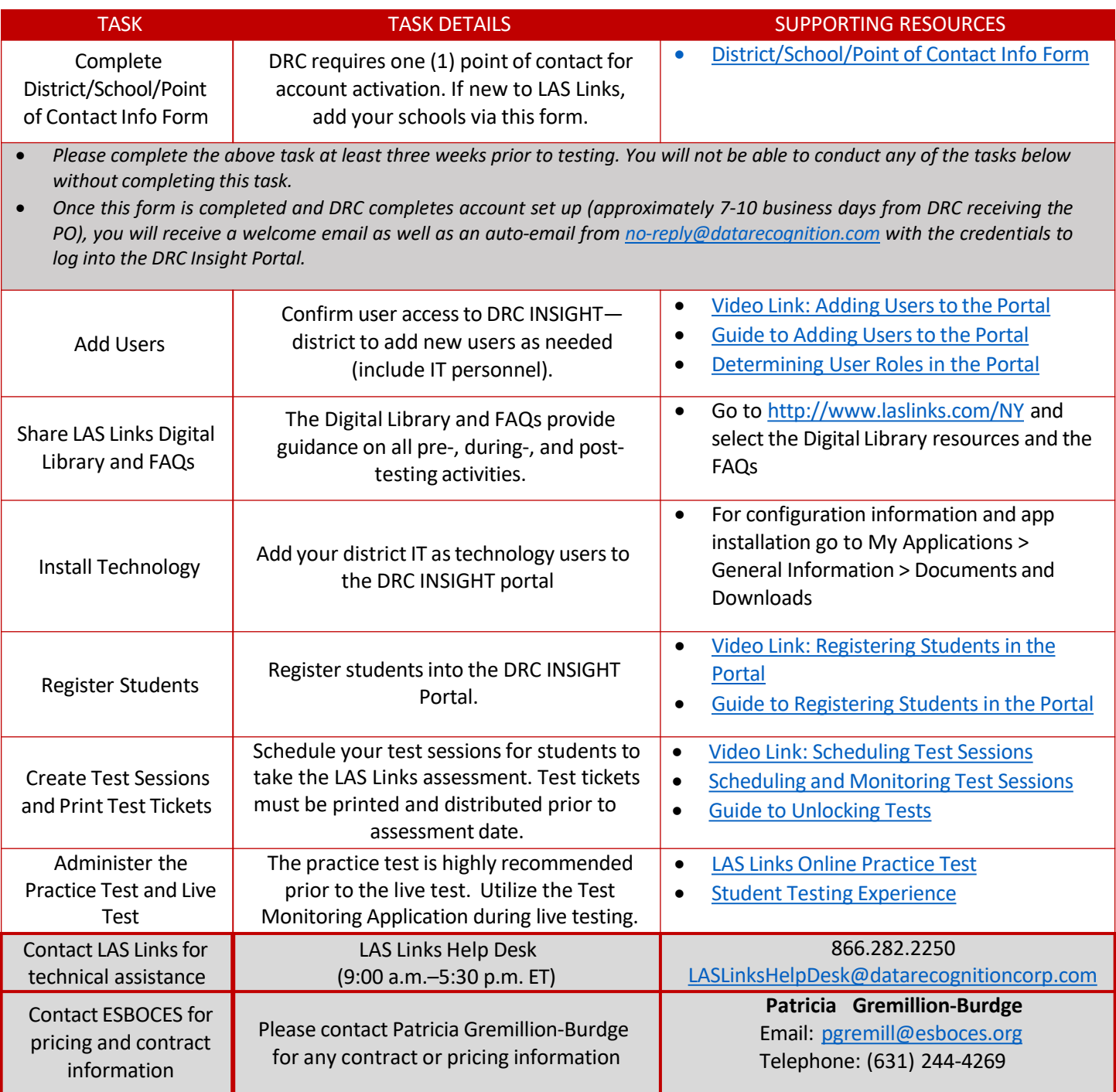

[www.laslinks.com/ny/](http://www.laslinks.com/ny/) LAS Links [Online Video](https://protect-us.mimecast.com/s/L-o3Co2kKNIXx81VHVkrvR?domain=link.zixcentral.com) (4:54) *pre*LAS Online [Video \(3:16\)](https://protect-us.mimecast.com/s/EIJ4CpYlKOtzXyJ0HGhWP2?domain=link.zixcentral.com)